## Introduction to Programming with OpenMP

John Lockman

[jlockman@tacc.utexas.edu](mailto:willmore/yye00@tacc.utexas.edu)

July 9, 2013

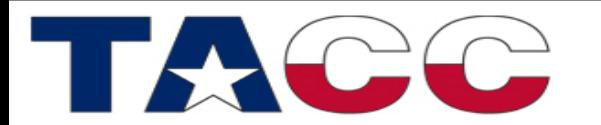

THE UNIVERSITY OF TEXAS AT AUSTIN

## **Outline**

- What is OpenMP?
- How does OpenMP work?
	- Architecture
	- Fork-Join model of parallelism
	- Communication
- OpenMP Syntax
	- Compiler Directives
	- Runtime Library Routines
	- Environment variables
- What's new? OpenMP 3.1

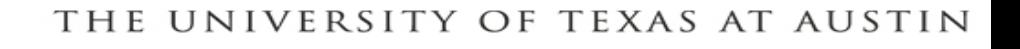

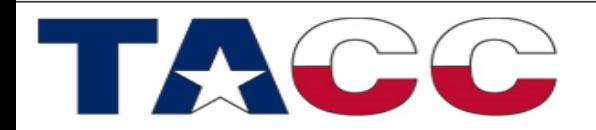

## What is OpenMP?

- OpenMP stands for **Open Multi-Processing**
- An Application Programming Interface (API) for developing parallel programs for shared memory architectures
- Three primary components of the API are:
	- Compiler Directives
	- Runtime Library Routines
	- Environment Variables
- Standard specifies C, C++, and FORTRAN Directives & API
- <http://www.openmp.org/> has the specification, examples, tutorials and documentation

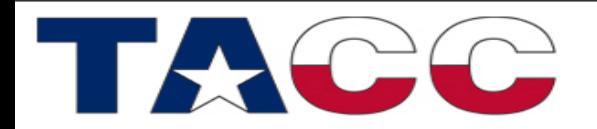

#### Architecture

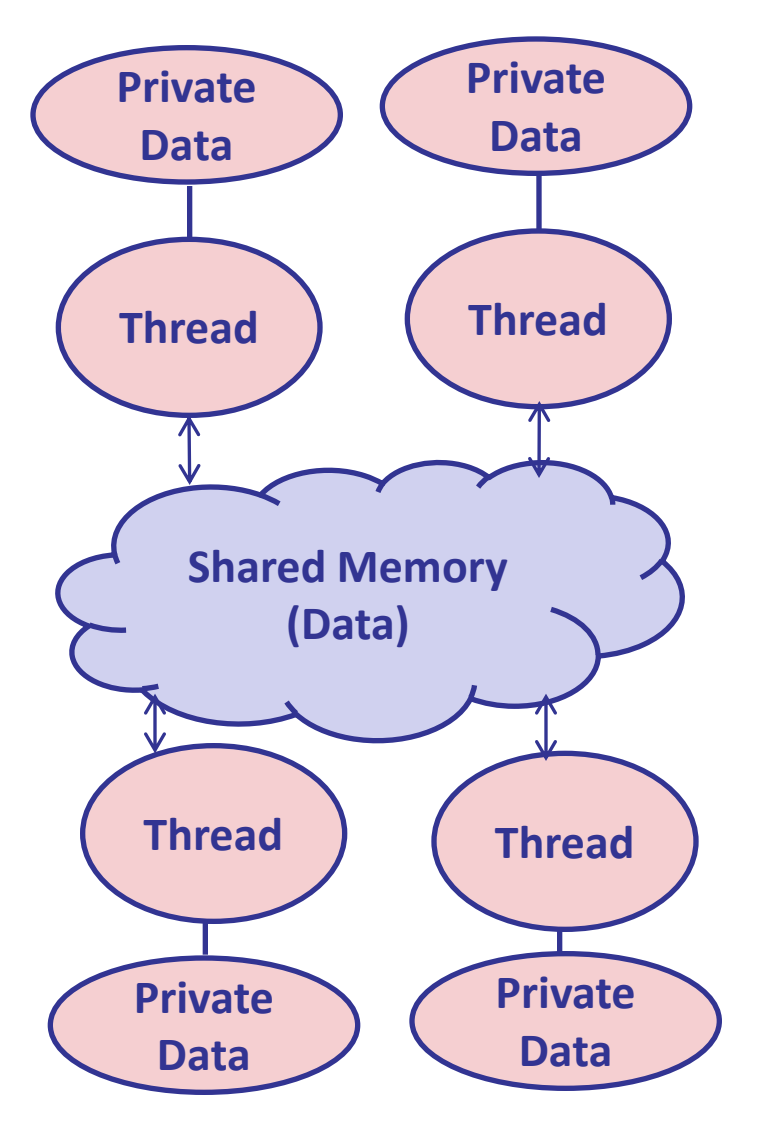

- Data: shared or private
- Shared data: all threads can access data in shared memory
- Private data: can only be accessed by threads that own it
- Data transfer is transparent to the programmer

THE UNIVERSITY OF TEXAS AT AUSTIN

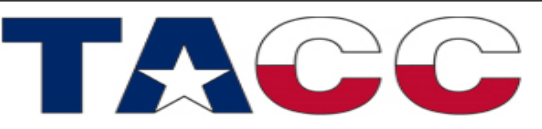

## OpenMP Fork-Join Parallelism

- Programs begin as a single process: master thread
- Master thread executes in serial mode until the parallel region construct is encountered
- Master thread creates a team of parallel threads (fork) that simultaneously execute statements in the parallel region
- After executing the statements in the parallel region, team threads synchronize and terminate (join) but master continues

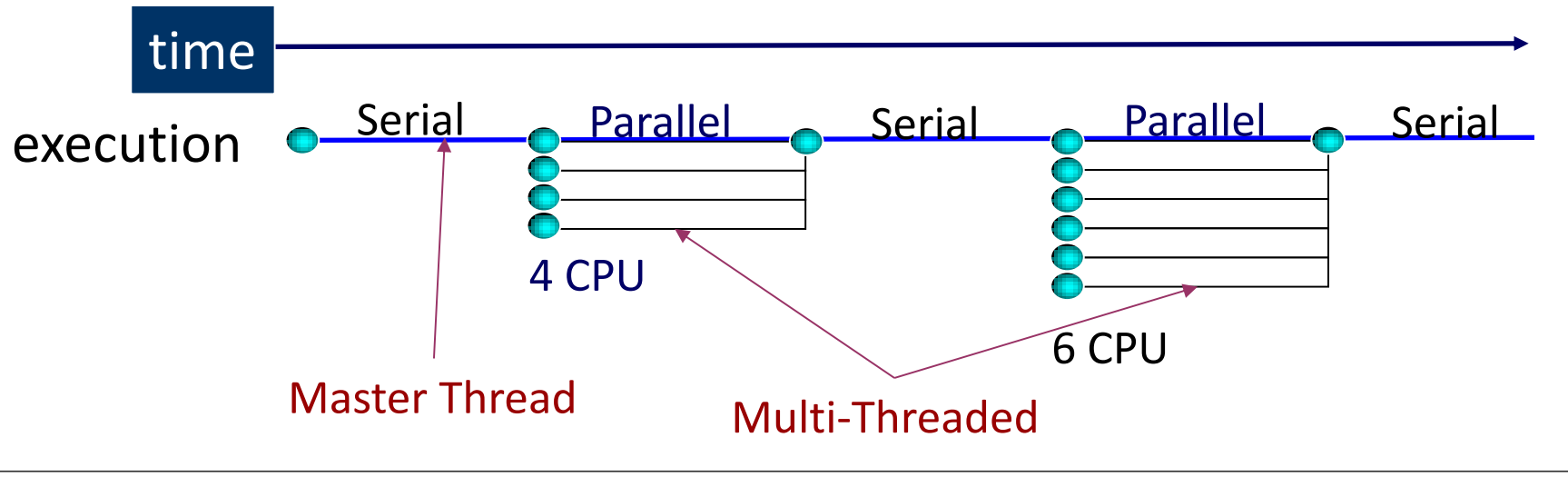

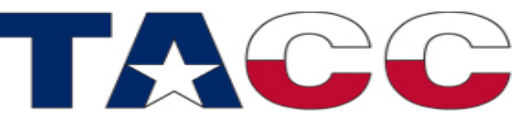

THE UNIVERSITY OF TEXAS AT AUSTIN

### How Do Threads Communicate?

- Every thread has access to "global" memory (shared)
- All threads share the same address space
- Threads communicate by reading/writing to the global memory
- Simultaneous updates to shared memory can create a *race condition*. Results change with different thread scheduling
- Use mutual exclusion to avoid data sharing but don't use too many because this will serialize performance

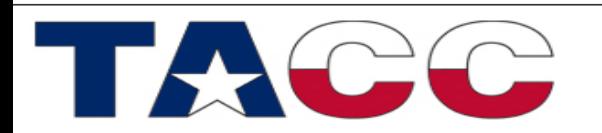

## OpenMP Syntax

- Most of the constructs in OpenMP are compiler directives **#pragma omp** *construct* **[***clause* **[[,]***clause***]…] C !\$omp** *construct* **[***clause* **[[,]***clause***]…] F90**
- Example
	- **#pragma omp parallel num\_threads(4) C !\$omp parallel num\_threads(4) F90**
- Function prototypes and types are in the file: **#include <omp.h> C use omp\_lib F90**
- Most OpenMP constructs apply to a "structured block", that is, a block of one or more statements with one point of entry at the top and one point of exit at the bottom

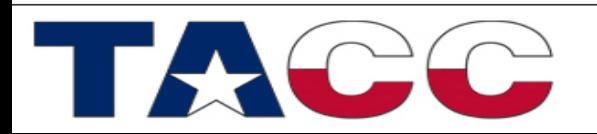

#### OpenMP Constructs

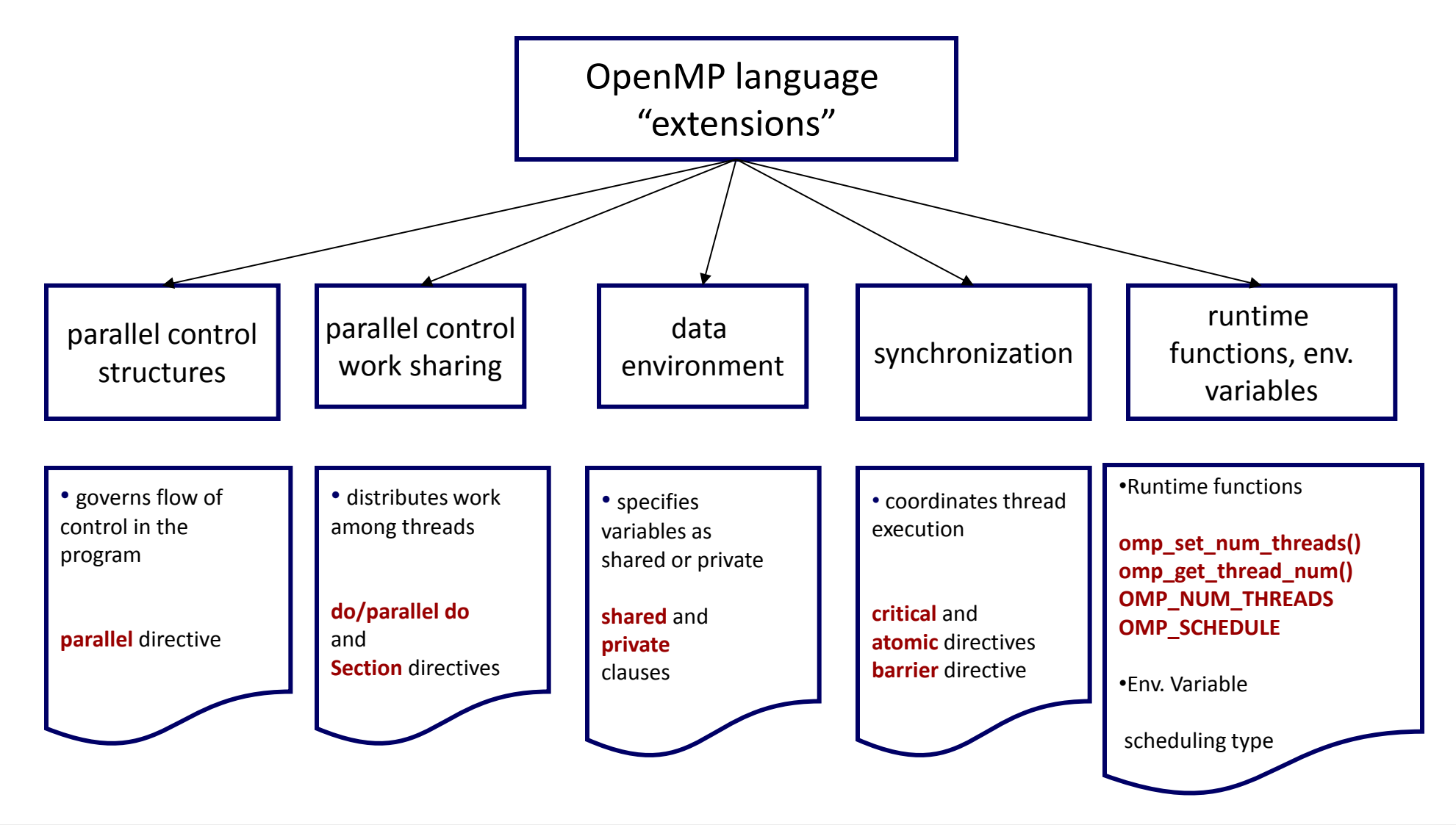

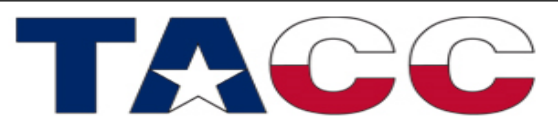

THE UNIVERSITY OF TEXAS AT AUSTIN

### OpenMP Directives

• OpenMP directives are comments in source code that specify parallelism for shared memory machines

FORTRAN : directives begin with the **!\$OMP**, **C\$OMP** or **\*\$OMP** sentinel.

- F90 : **!\$OMP** free-format
- C/C++ : directives begin with the **# pragma omp** sentinel
- Parallel regions are marked by enclosing parallel directives
- Work-sharing loops are marked by parallel do/for

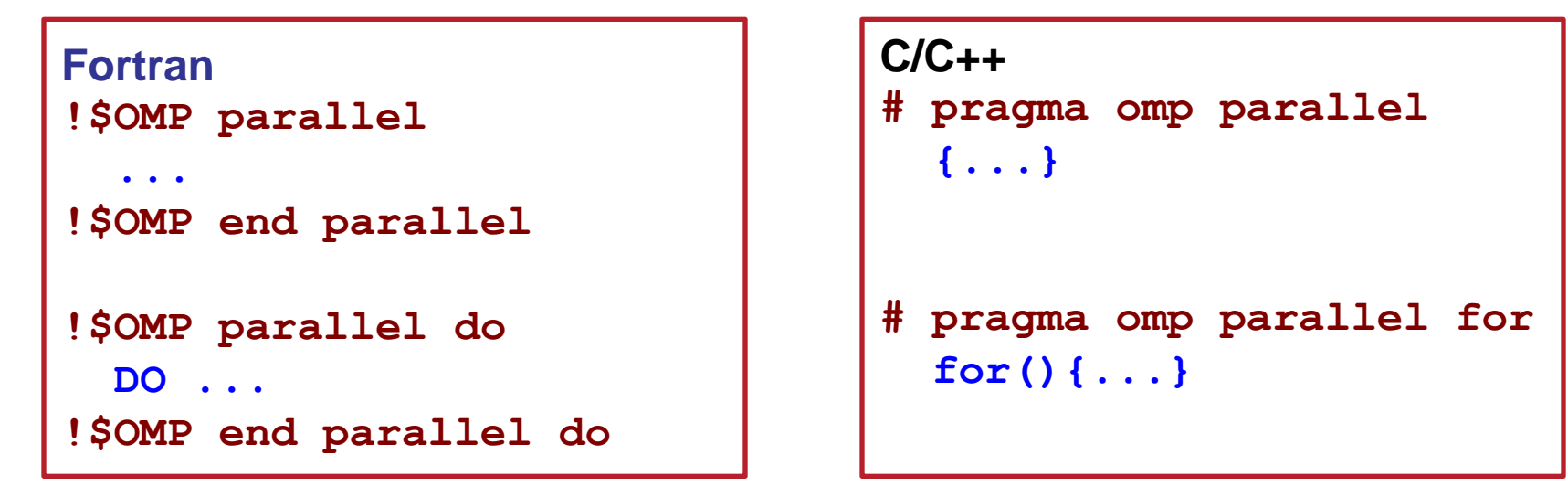

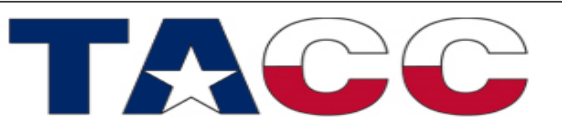

### Parallel Region & Work-Sharing

**Use OpenMP directives to specify Parallel Region & Work-Sharing constructs**

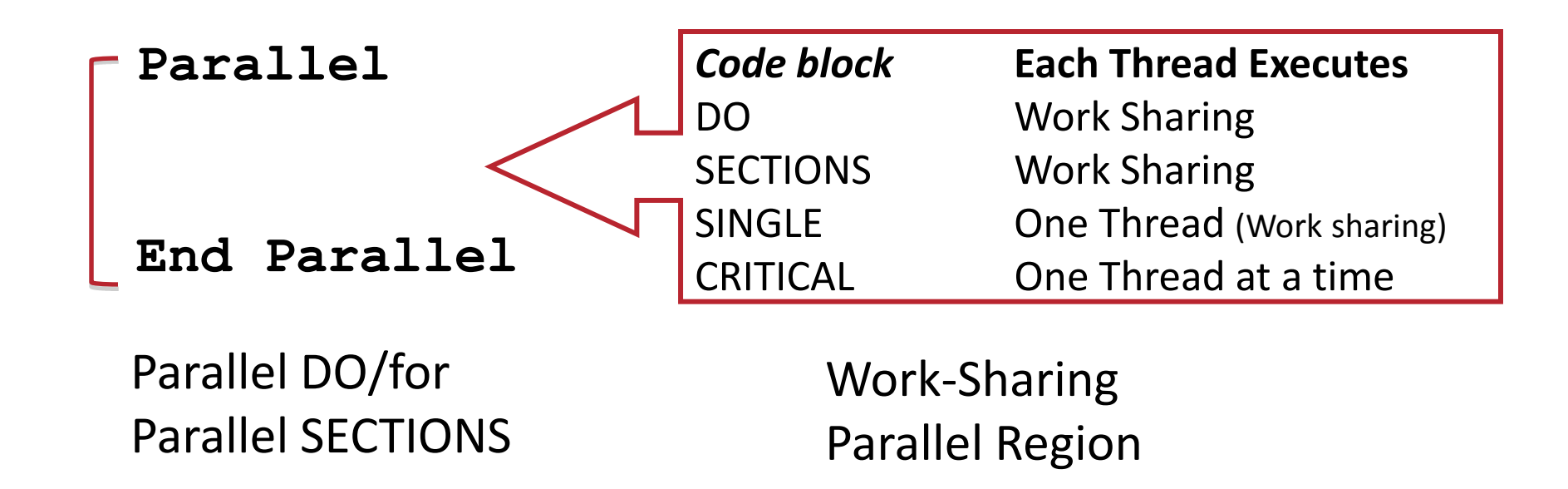

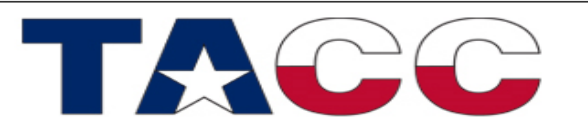

THE UNIVERSITY OF TEXAS AT AUSTIN

### Parallel Regions - C

THE UNIVERSITY OF TEXAS AT AUSTIN

**TEXAS ADVANCED COMPUTING CENTER** 

```
 1 #pragma omp parallel
 2 {
  3 code block
  4 work(…);
 5 }
```
- Line 1 Team of threads formed at parallel region
- Lines 3-4 Each thread executes code block and subroutine calls No branching (in or out) in a parallel region
- Line 5 All threads synchronize at end of parallel region (implied barrier)

Use the thread number to divide work among threads.

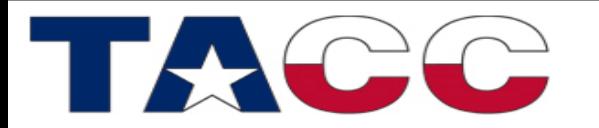

## Parallel Regions – F90

- **1 !\$OMP PARALLEL**
- **2** *code block*
- **3 call work(…)**
- **4 !\$OMP END PARALLEL**
- Line 1 Team of threads formed at parallel region.
- Lines 2-3 Each thread executes code block and subroutine calls. No branching (in or out) in a parallel region.
- Line 4 All threads synchronize at end of parallel region (implied barrier).

Use the thread number to divide work among threads.

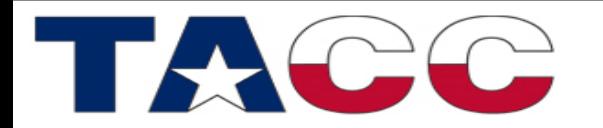

## Parallel Region & Number of Threads

• For example, to create a 10-thread Parallel region:

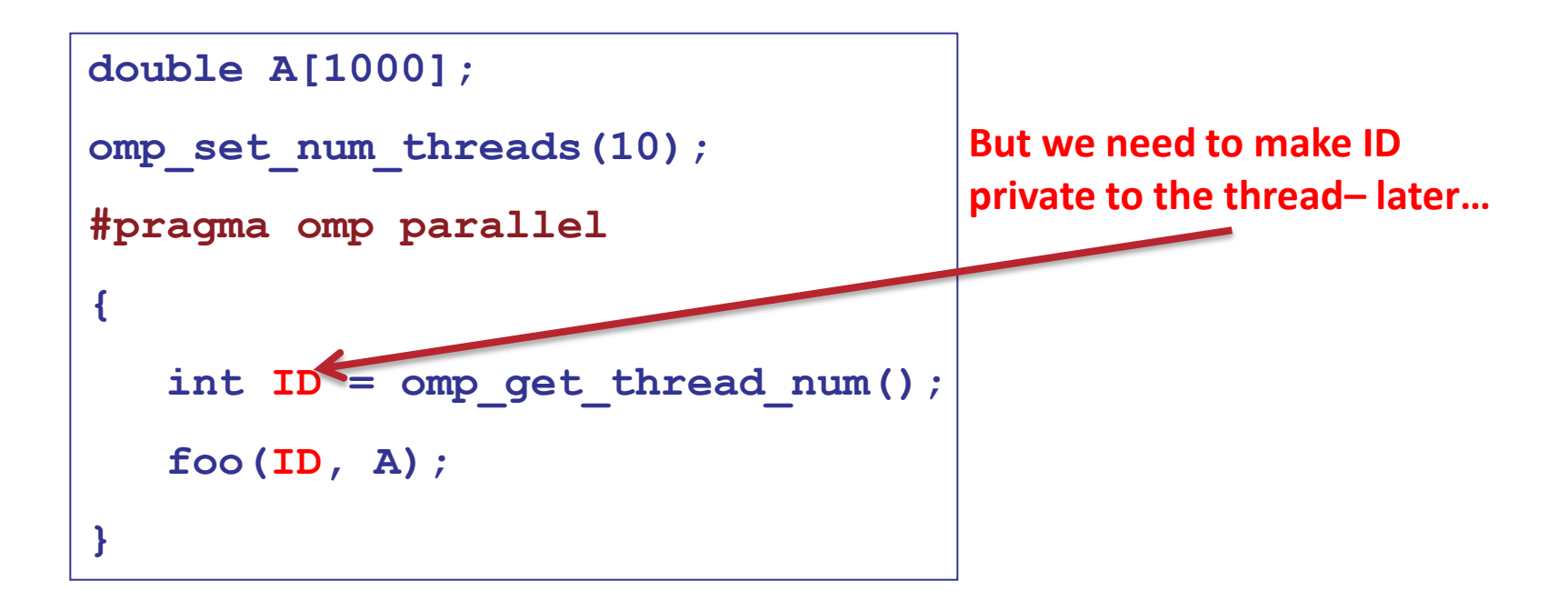

• Each thread redundantly executes the code within the structured block

THE UNIVERSITY OF TEXAS AT AUSTIN

**TEXAS ADVANCED COMPUTING CENTER** 

• Each thread calls foo(ID,A) for **ID** = **0** to **9**

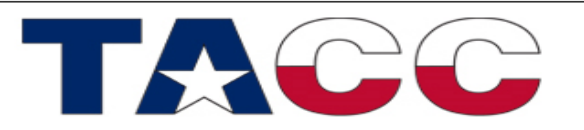

### Parallel Regions & Modes

There are two OpenMP "modes"

- *static* mode
	- Fixed number of threads -- set in the **OMP\_NUM\_THREADS** env.

**Or the threads may be set by a function call (or clause) inside the code:**

- **omp\_set\_num\_threads runtime function num\_threads(#) clause**
- *dynamic* mode:
	- Number of threads can change under OS control from one parallel region to another using: **#pragma omp for schedule(dynamic, CHUNKSIZE)**

*Note: There is significant overhead involved in dynamic mode compared to static scheduling Note: the user can only define the maximum number of threads, compiler can use a smaller number*

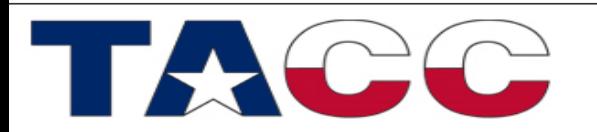

# Work sharing: Loop – F90

```
 1 !$OMP PARALLEL DO
 2 do i=1,N
3 a(i) = b(i) + c(i)
 4 enddo
 5 !$OMP END PARALLEL DO
```
- Line 1 Team of threads formed (parallel region).
- Line 2-4 Loop iterations are split among threads.
- Line 5 (Optional) end of parallel loop (implied barrier at enddo).

Each loop iteration must be independent of other iterations.

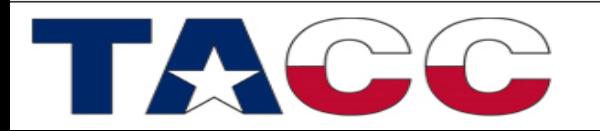

### Work-Sharing: Loop - C

```
 1 #pragma parallel for
  2 for (i=0; i<N; i++)
 3 {
 4 a[i] = b[i] + c[i]; 5 }
```
Line 1 Team of threads formed (parallel region).

Line 2-5 Loop iterations are split among threads. implied barrier at " }"

Each loop iteration must be independent of other iterations.

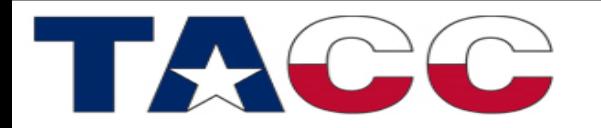

### Work-Sharing: Sections

```
 1 #pragma omp sections
   2 {
   3 #pragma omp section
 4 {
   5 work_1();
 6 }
   7 #pragma omp section
   8 { work_2(); }
 9 }
```
Line 1 Team of threads formed (parallel region).

- Line 3-8 One thread is working on each section.
- Line 9 End of parallel sections with an implied barrier.

Scales only to the number of sections.

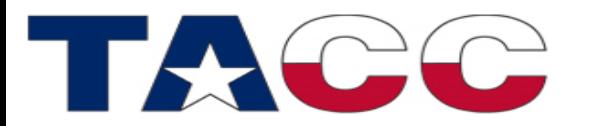

THE UNIVERSITY OF TEXAS AT AUSTIN

#### OpenMP Parallel Constructs

**Replicated** : Work blocks are executed by all threads. **Work-Sharing** : Work is divided among threads.

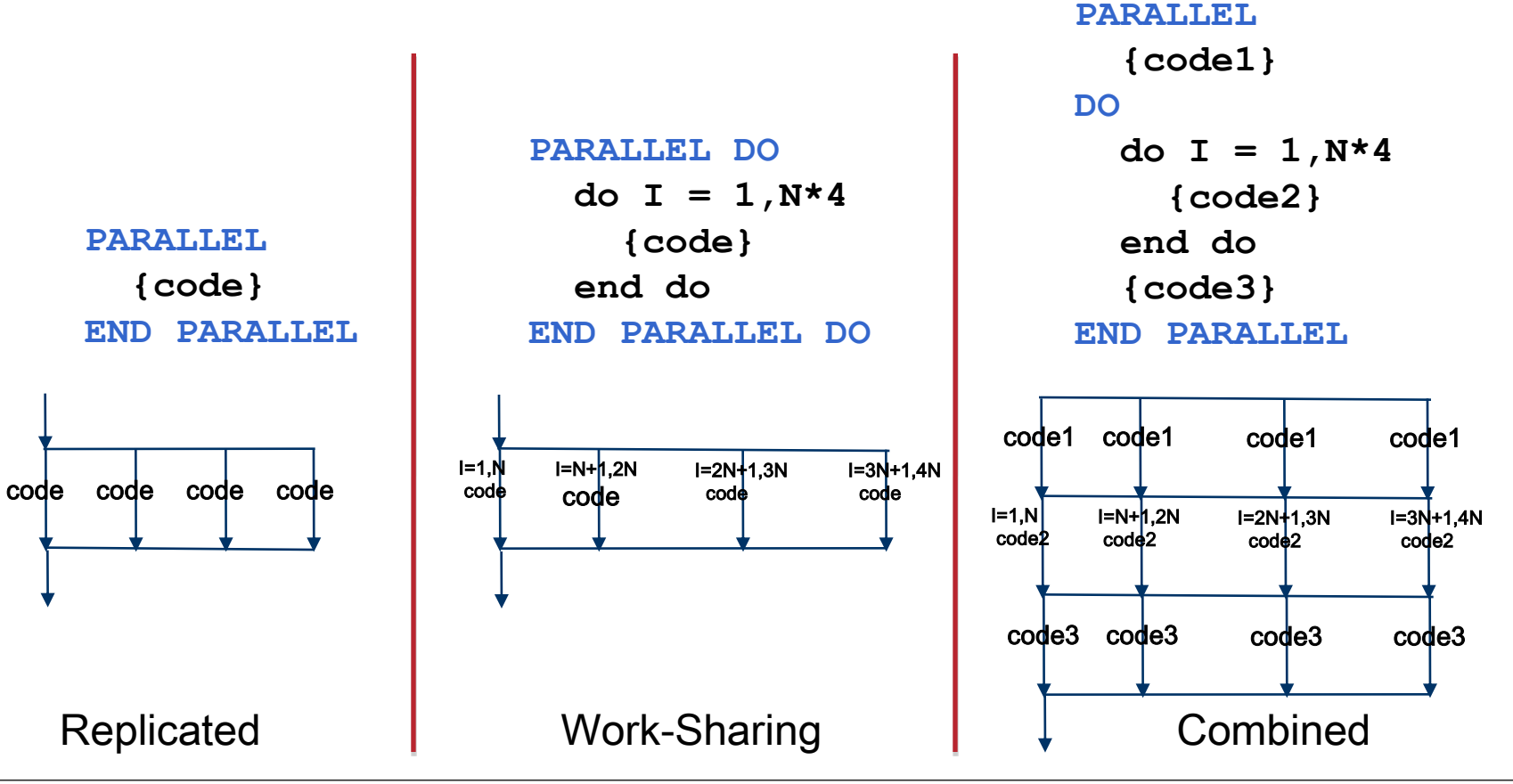

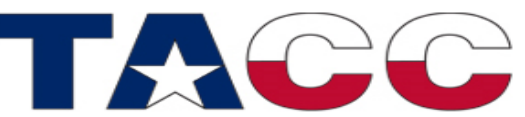

THE UNIVERSITY OF TEXAS AT AUSTIN

### OpenMP Clauses

Clauses control the behavior of an OpenMP directive:

- 1. Data scoping (Private, Shared, Default)
- 2. Schedule (Guided, Static, Dynamic, etc.)
- 3. Initialization (e.g. COPYIN, FIRSTPRIVATE)
- 4. Whether to parallelize a region or not (if-clause)
- 5. Number of threads used (OMP\_NUM\_THREADS)

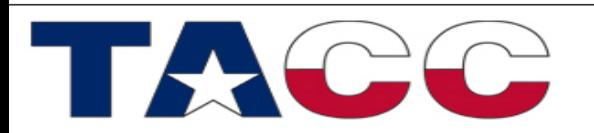

THE UNIVERSITY OF TEXAS AT AUSTIN

#### Schedule Clause

**schedule(static)**

Each CPU receives one set of contiguous iterations

**schedule(static, C)**

Iterations are divided round-robin fashion in chunks of size C

#### **schedule(dynamic, C)**

Iterations handed out in chunks of size C as CPUs become available

#### **schedule(guided, C)**

Each of the iterations are handed out in pieces of exponentially decreasing size, with C minimum number of iterations to dispatch each time

#### **schedule (runtime)**

Schedule and chunk size taken from the OMP\_SCHEDULE environment variable

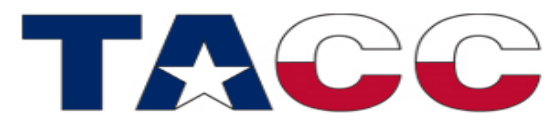

THE UNIVERSITY OF TEXAS AT AUSTIN

#### Comparison of Scheduling Options

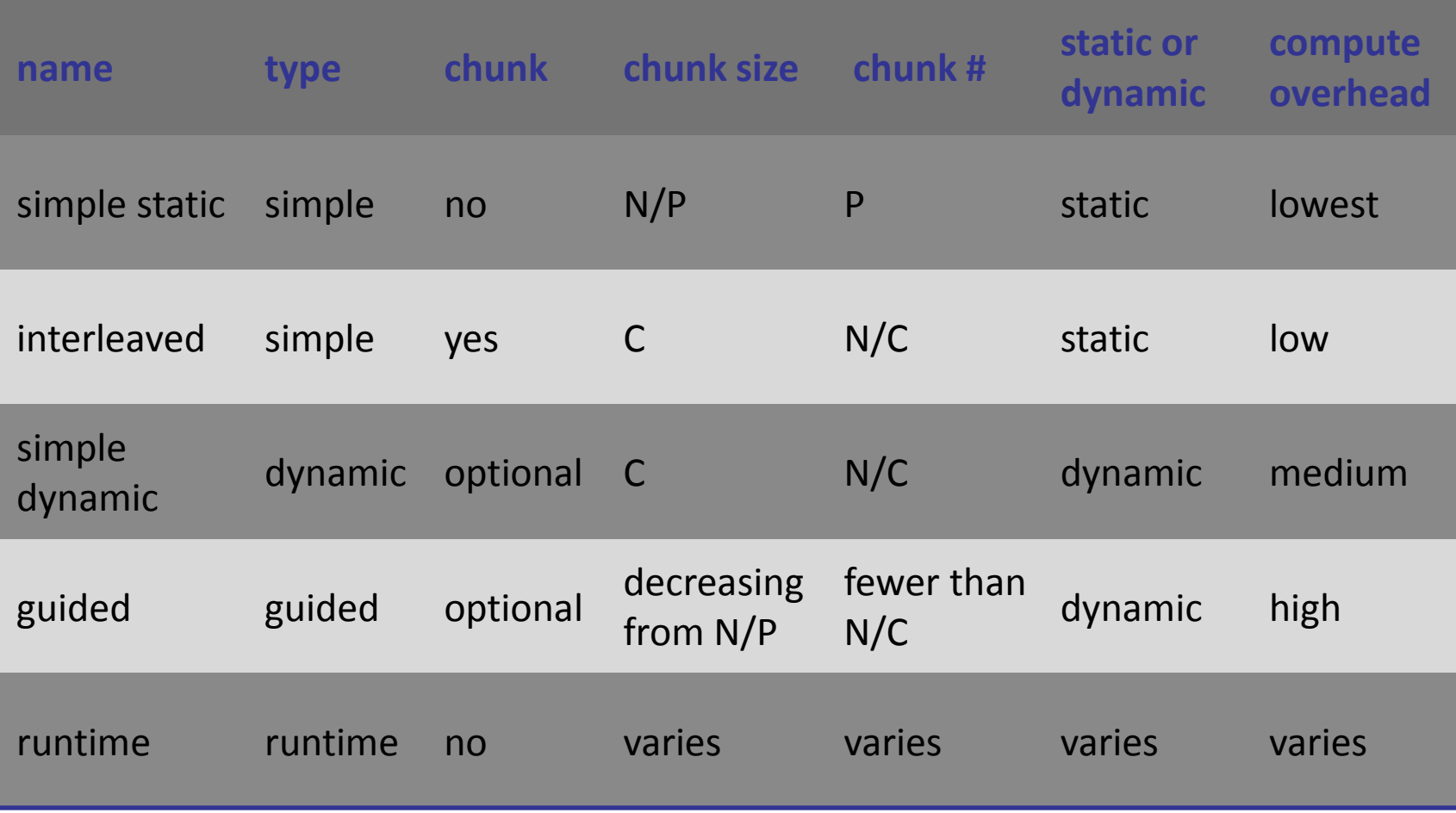

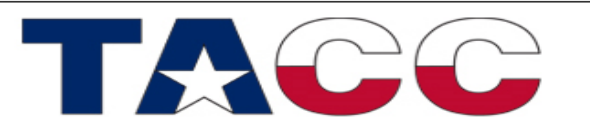

THE UNIVERSITY OF TEXAS AT AUSTIN

```
Example - schedule(static, 16), threads = 4
```

```
#pragma omp parallel do schedule(static,16)
       do i=1,128
        A(i)=B(i)+C(i)
       enddo
```
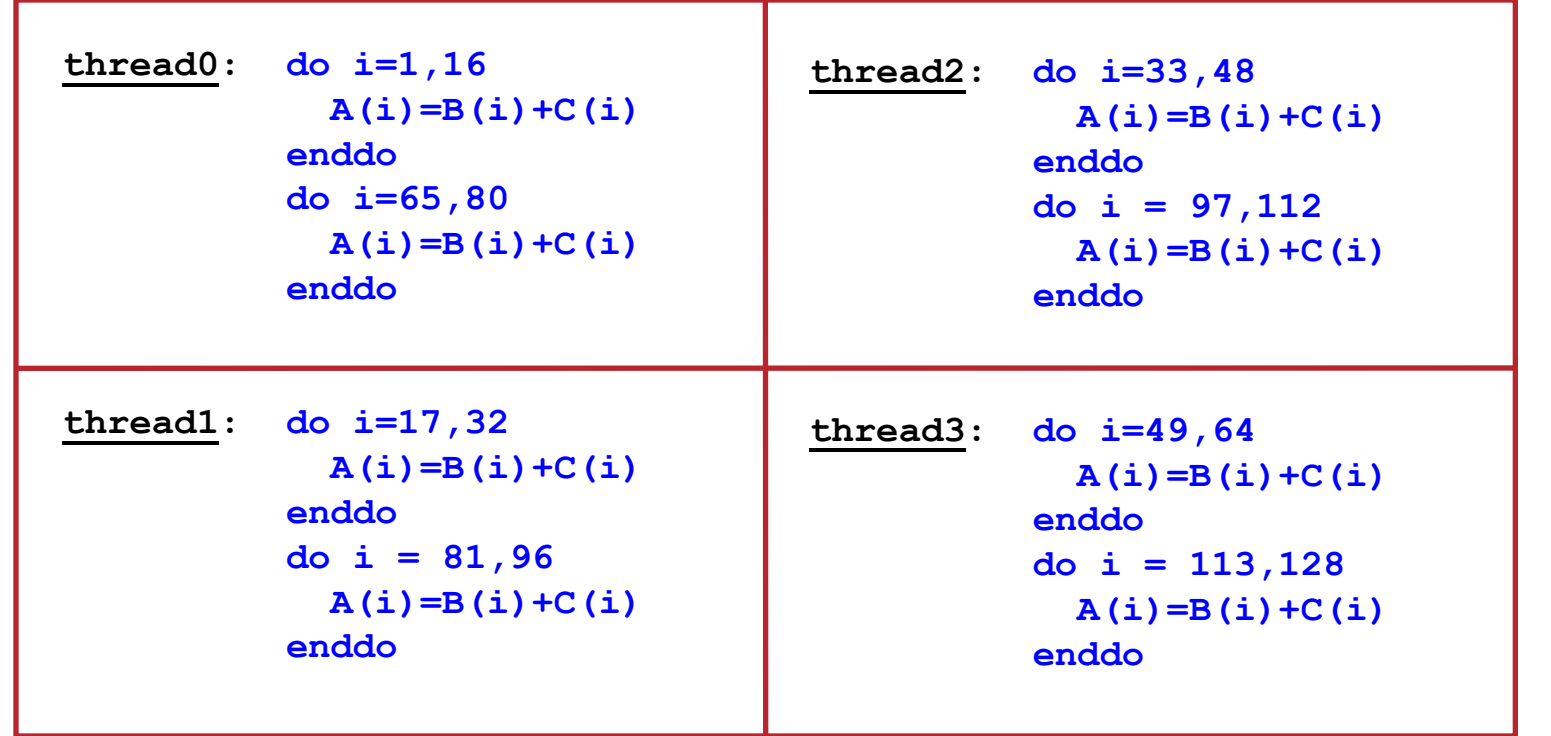

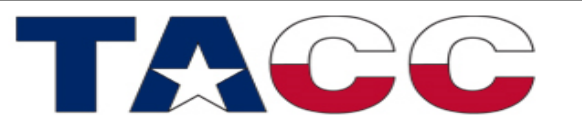

THE UNIVERSITY OF TEXAS AT AUSTIN

### OpenMP Data Environment

- Data scoping clauses control the sharing behavior of variables within a parallel construct.
- These include **shared, private, firstprivate, lastprivate, reduction** clauses

Default variable scope:

- 1. Variables are shared by default
- 2. Global variables are shared by default
- 3. Automatic variables within subroutines called from within a parallel region are private (reside on a stack private to each thread), unless scoped otherwise
- 4. Default scoping rule can be changed with **default** clause

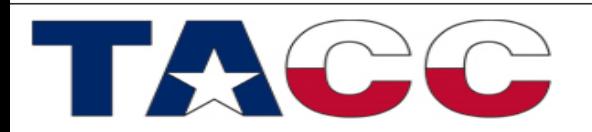

### Private & Shared Data

**shared -** Variable is shared (seen) by all processors **private -** Each thread has a private instance (copy) of the variable Defaults: The for-loop index is private, all other variables are shared

```
#pragma omp parallel for shared(a,b,c,n) private(i)
      for (i=0; i<n; i++){
            a[i] = b[i] + c[i];
 }
```
All threads have access to the same storage areas for a, b, c, and n, but each loop has its own private copy of the loop index, i

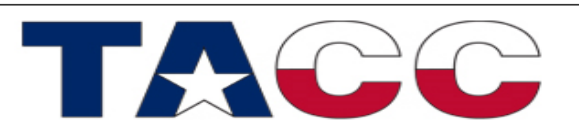

#### Private Data Example

- In the following loop, each thread needs its own private copy of temp
- If temp were shared, the result would be unpredictable since each thread would be writing and reading to/from the same memory location

```
#pragma omp parallel for shared(a,b,c,n) private(temp,i)
          for (i=0; i<n; i++){
               temp = a[i] / b[i];
              c[i] = temp + cos(temp);
 }
```
- A **lastprivate(temp)** clause will copy the last loop(stack) value of temp to the (global) temp storage when the parallel DO is complete.
- A **firstprivate(temp)** would copy the global temp value to each stack's temp.

THE UNIVERSITY OF TEXAS AT AUSTIN

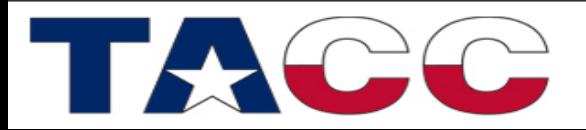

#### Reduction

- Operation that combines multiple elements to form a single result
- A variable that accumulates the result is called a reduction variable
- In parallel loops reduction operators and variables must be declared

```
float asum, aprod;
asum = 0.;
aprod = 1.;
#pragma omp parallel for reduction(+:asum) reduction(*:aprod)
for (i=0; i<n; i++){
  asum = asum + a[i];
 aprod = aprod * a[i];}
```
Each thread has a private **asum** and **aprod**, initialized to the operator's identity

• **After the loop execution, the master thread collects the private values of each thread and finishes the (global) reduction**

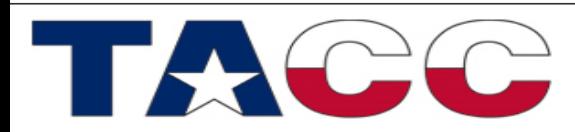

THE UNIVERSITY OF TEXAS AT AUSTIN

## Synchronization

- Synchronization is used to impose order constraints and to protect access to shared data
- High-Level Synchronization
	- critical
	- atomic
	- barrier
	- ordered
- Low-Level Synchronization
	- locks

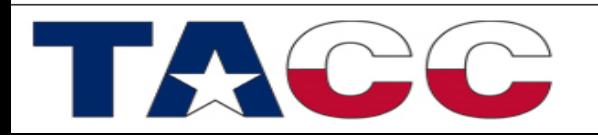

THE UNIVERSITY OF TEXAS AT AUSTIN

#### Synchronization: Critical/Atomic Directives

- When each thread must execute a section of code serially the region must be marked with critical/end critical directives
- Use the #pragma omp atomic directive if executing only one operation serially

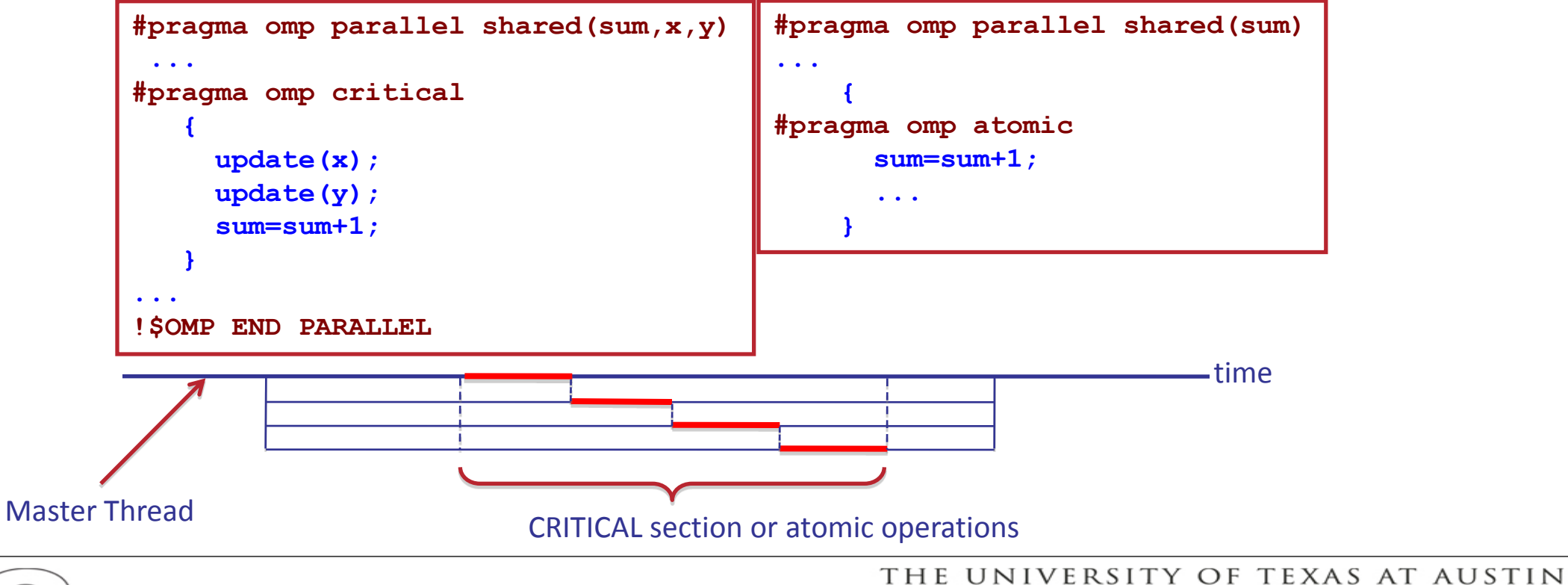

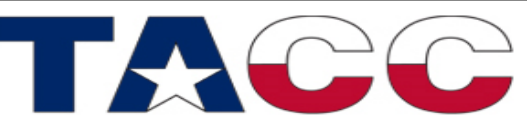

### Synchronization: Barrier

• Barrier: Each thread waits until all threads arrive

```
#pragma omp parallel shared (A, B, C) private(id)
{
  id=omp_get_thread num();
  A(id] = big calcl(id); #pragma omp barrier
   #pragma omp for
  for(i=0;i<N;i++){
         C[i]=big calc3(i,A);
 }
    #pragma omp for nowait
   for(i=0;i< N;i++){
          B[i]=bigcalc2(C, i);
    }
  A(id] = big\_calc4(id);}
       Implicit barrier
           Implicit barrier
         No implicit barrier due to nowait No implicity barrier due to nowait
```
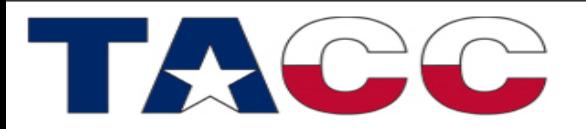

THE UNIVERSITY OF TEXAS AT AUSTIN

### Mutual Exclusion: Lock Routines

When each thread must execute a section of code serial locks provide a more flexible way of ensuring serial access than **CRITICAL** and **ATOMIC** directives

```
call OMP_INIT_LOCK(maxlock)
!$OMP PARALLEL SHARED(X,Y)
...
call OMP_set_lock(maxlock)
call update(x)
call OMP_unset_lock(maxlock)
...
!$OMP END PARALLEL
call OMP_DESTROY_LOCK(maxlock)
```
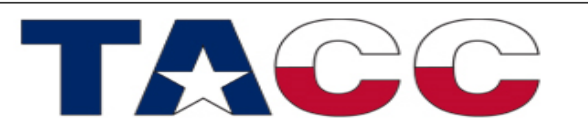

THE UNIVERSITY OF TEXAS AT AUSTIN

### Synchronization: Ordered

• The ordered region executes in sequential order

```
#pragma omp parallel private (tmp)
#pragma omp for ordered reduction(+:countVal)
for (i=0; i < N; i++) {
  tmp = foo(i); #pragma omp ordered
   countVal+= consume(tmp);
}
```
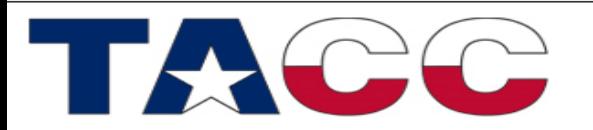

THE UNIVERSITY OF TEXAS AT AUSTIN

#### Mutual Exclusion Overhead

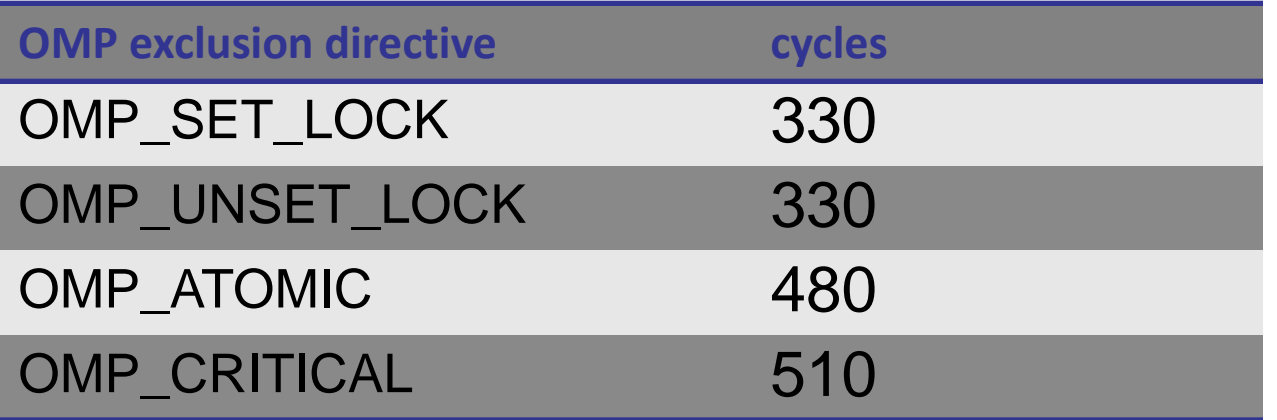

All measurements made in dedicated mode

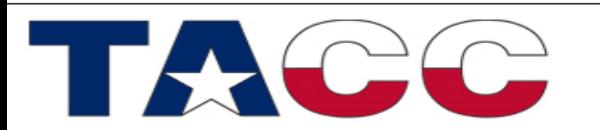

THE UNIVERSITY OF TEXAS AT AUSTIN

## NOWAIT

- When a work-sharing region is exited, a barrier is implied - all threads must reach the barrier before any can proceed.
- By using the NOWAIT clause at the end of each loop inside the parallel region, an unnecessary synchronization of threads can be avoided.

```
#pragma omp parallel
 {
#pragma omp for nowait
 { 
         for (i=0; i<n; i++)
           {work(i);}
 }
#pragma omp for schedule(dynamic,k)
 { 
         for (i=0; i<m; i++)
           {x[i]=y[i]+z[i];}
 }
 }
```
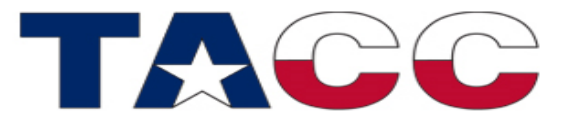

THE UNIVERSITY OF TEXAS AT AUSTIN

### Runtime Library Routines

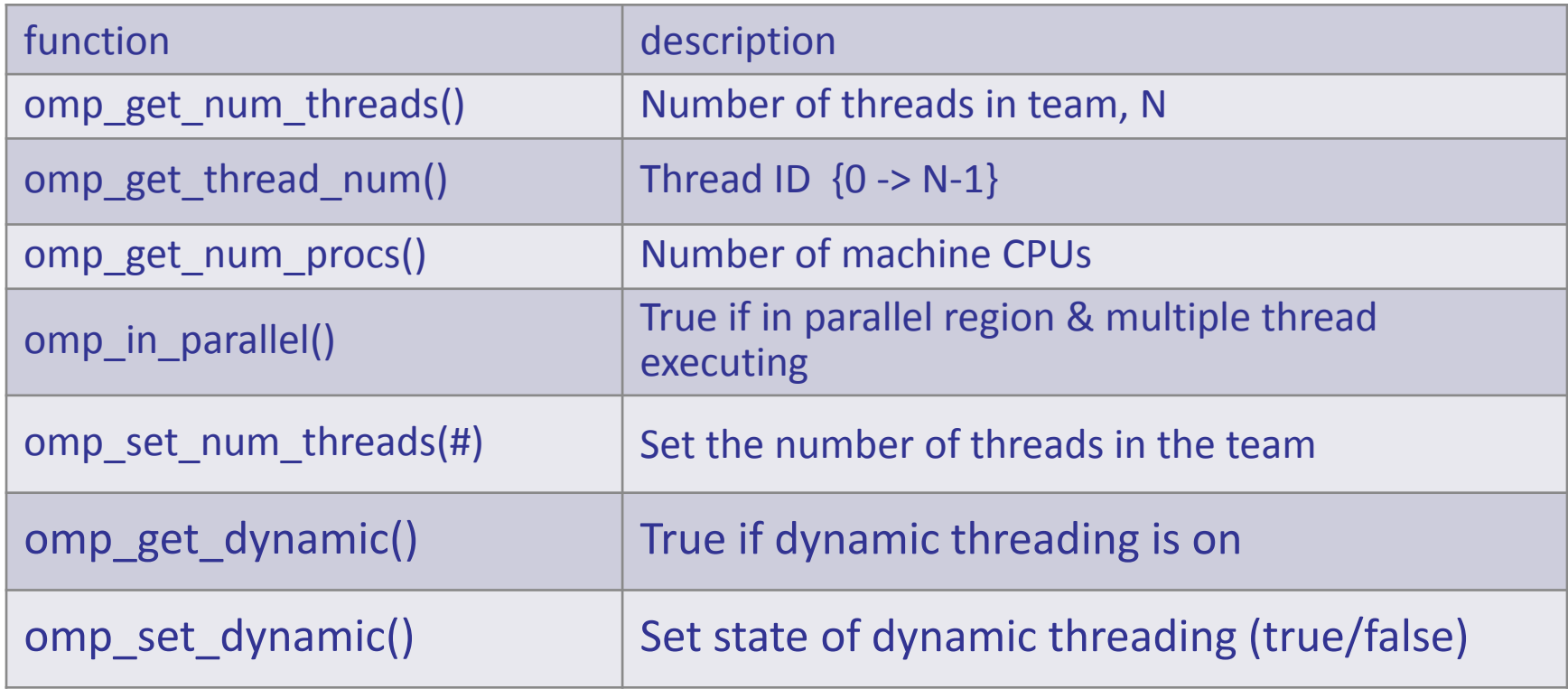

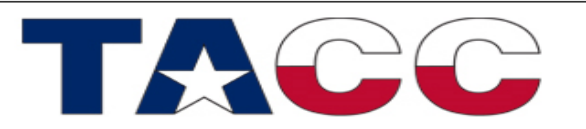

THE UNIVERSITY OF TEXAS AT AUSTIN

#### Environment Variables

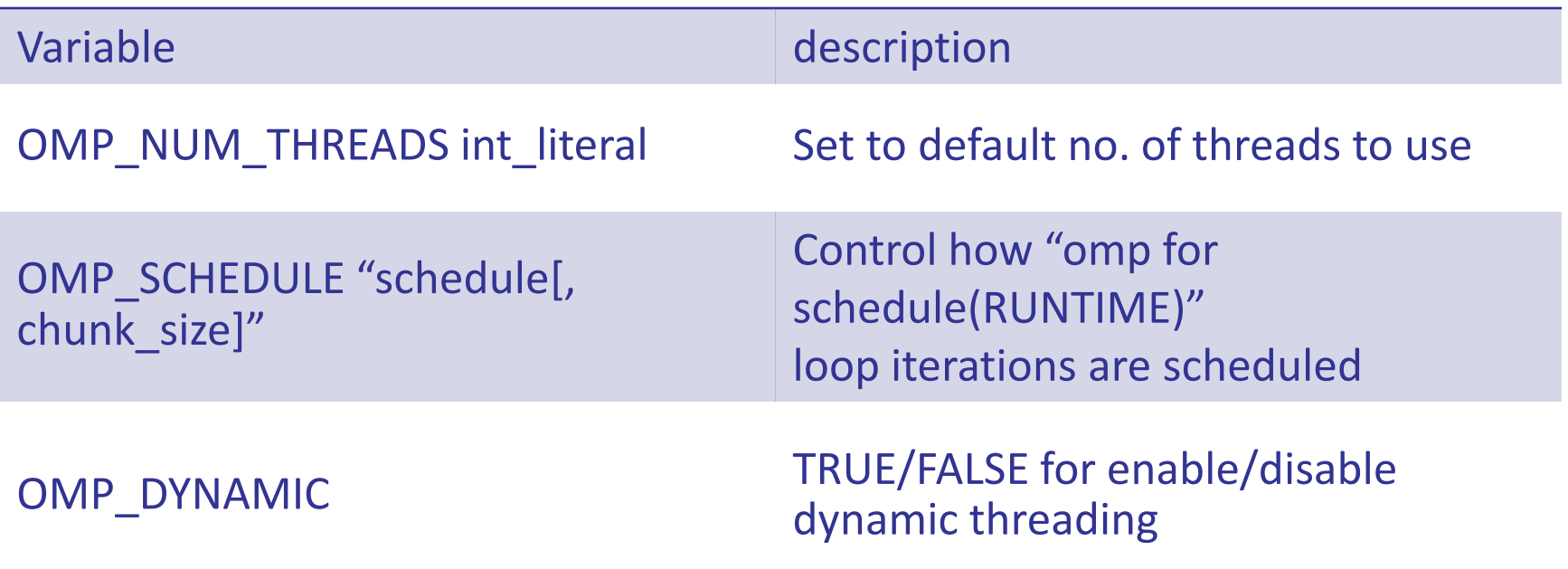

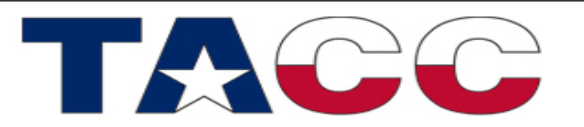

THE UNIVERSITY OF TEXAS AT AUSTIN

#### OpenMP Wallclock Timers

**real\*8 :: omp\_get\_wtime, omp\_get\_wtick()** (Fortran) double omp get wtime(), omp get wtick(); (C)

```
double t0, t1, dt, res;
...
t0 = omp_get_wtime();
<work>
t1 = omp get wtime();
dt = t1 - t0;res = 1.0/omp_get_wtick();
print("Elapsed time = <math>81f\ln^{\prime\prime}</math>, dt);printf("clock resolution = %lf\n",res);
```
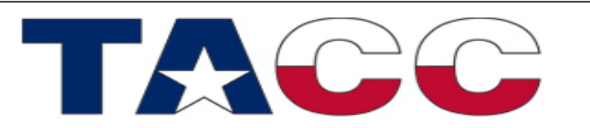

THE UNIVERSITY OF TEXAS AT AUSTIN

### NUM\_THREADS clause

• Use the NUM THREADS clause to specify the number of threads to execute a parallel region

```
 #pragma omp parallel num_threads(scalar int expression)
\left\{\begin{array}{ccc} \end{array}\right\} <code block>
 }
```
where scalar integer expression must evaluate to a positive integer

• NUM THREADS supersedes the number of threads specified by the OMP\_NUM\_THREADS environment variable or that set by the OMP\_SET\_NUM\_THREADS function

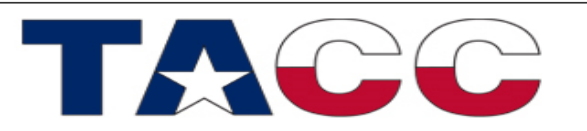

### OpenMP 3.0

- First update to the spec since 2005
- Tasking: move beyond loops with generalized tasks and support complex and dynamic control flows
- Loop collapse: combine nested loops automatically to expose more concurrency
- Enhanced loop schedules: Support aggressive compiler optimizations of loop schedules and give programmers better runtime control over the kind of schedule used
- Nested parallelism support: better definition of and control over nested parallel regions, and new API routines to determine nesting structure

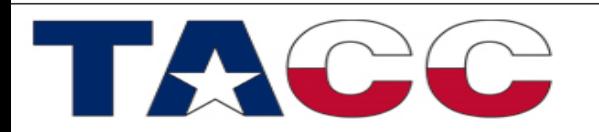

### Tasks Parallelism

- Allows to parallelize irregular problems
	- Recursive loops
	- Unbounded algorithms
	- Threads can jump between tasks

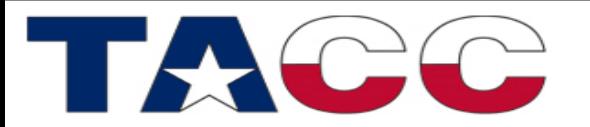

THE UNIVERSITY OF TEXAS AT AUSTIN

## What is a Task?

- A specific instance of executable code and its data environment, generated when a thread encounters a **task** construct or a **parallel** construct
- Tasks consist of
	- Code to execute
	- Data environment
	- Internal control variables (new from 2.5)
- Each encountering thread creates a new task which packages its own code and data
- Execution of the new task could be immediate, or deferred until later
- Can be nested into another task or a work sharing construct

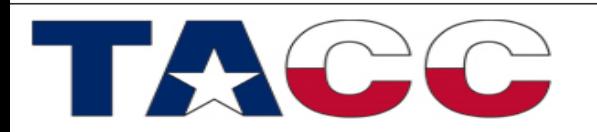

#### What is a Task?

- Tasks have been fully integrated into OpenMP
- Note: OpenMP has always had tasks but they were never called that way before the 3.0 release!
	- Thread encountering **parallel** construct packages up a set of implicit tasks, one per thread
	- Team of threads is created
	- Each thread in team is assigned to one of the tasks (and tied to it)
	- Barrier holds original master thread until all implicit tasks are finished
- Now we have a way to create a task explicitly for the team to execute

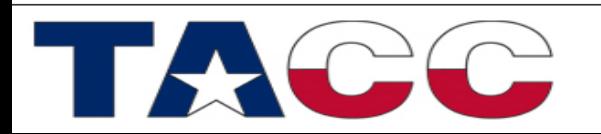

#### Tasks: Usage

Task Construct:  **#pragma omp task [***clause***[[,]***clause***] ...] structured-block**

where clause can be

- Data scoping clauses
	- **shared (list), private (list), firstprivate (list), default( shared | none )**
- Scheduling clauses
	- **untied**
- Other clauses
	- **if (expression)**

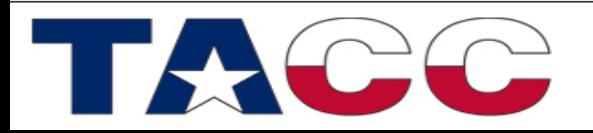

THE UNIVERSITY OF TEXAS AT AUSTIN

#### Loop Nesting

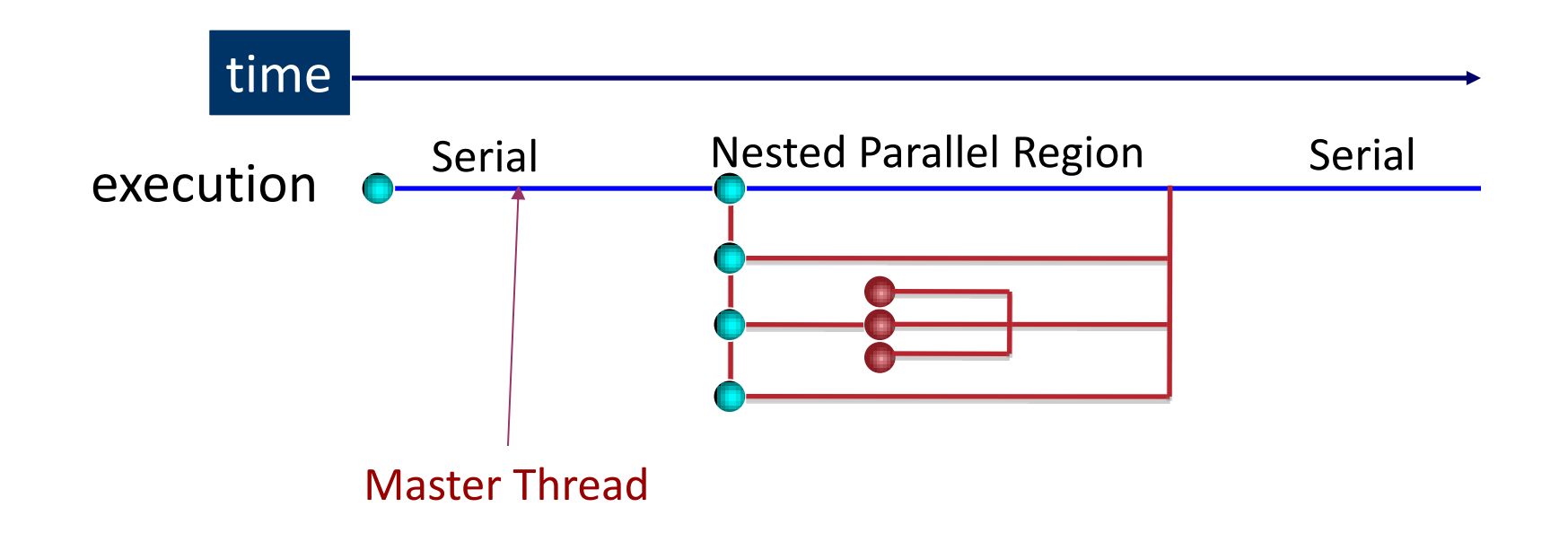

While OpenMP 3.0 supports nested parallelism, many implementations may ignore the nesting by serializing the inner parallel regions

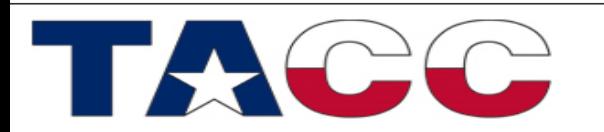

#### References

- <http://www.openmp.org/>
- *Parallel Programming in OpenMP*, by Chandra,Dagum, Kohr, Maydan, McDonald, Menon
- *Using OpenMP*, by Chapman, Jost, Van der Pas (OpenMP2.5)
- http://www.nic.uoregon.edu/iwomp2005/iwomp2005 tutorial openmp rvdp.pdf
- <http://webct.ncsa.uiuc.edu:8900/public/OPENMP/>

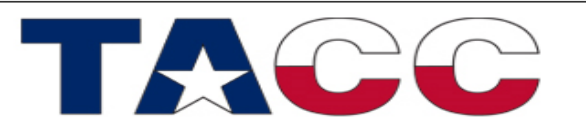

THE UNIVERSITY OF TEXAS AT AUSTIN

#### FOR FORTRAN USERS

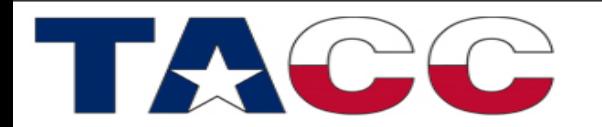

THE UNIVERSITY OF TEXAS AT AUSTIN

# Work sharing: Sections

- **1 !\$OMP PARALLEL SECTIONS**
- **2 !\$OMP SECTION**
- **3 call work\_1()**
- **4 !\$OMP SECTION**
- **5 call work\_2()**
- **6 !\$OMP END SECTIONS**
- Line 1 Team of threads formed (parallel region).
- Line 2-5 One thread is working on each section.
- Line 6 End of parallel sections with an implied barrier.

Scales only to the number of sections.

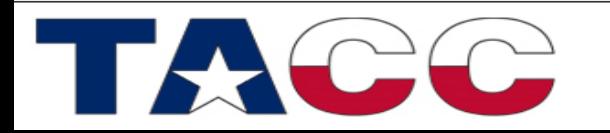

THE UNIVERSITY OF TEXAS AT AUSTIN

# PRIVATE and SHARED Data

**SHARED -** Variable is shared (seen) by all processors**.**

**PRIVATE** - Each thread has a private instance (copy) of the variable.

Defaults: All DO LOOP indices are private, all other variables are shared.

```
!$OMP PARALLEL DO
      do i=1,N
        A(i) = B(i) + C(i) enddo
!$OMP END PARALLEL DO
                            SHARED(A,B,C,N) PRIVATE(i)
```
All threads have access to the same storage areas for A, B, C, and N, but each loop has its own private copy of the loop index, i.

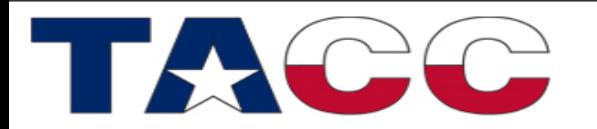

## PRIVATE data example

- In the following loop, each thread needs its own PRIVATE copy of TEMP.
- If TEMP were shared, the result would be unpredictable since each processor would be writing and reading to/from the same memory location.

```
 !$OMP PARALLEL DO SHARED(A,B,C,N) PRIVATE(temp,i)
      do i=1,N
         temp = A(i)/B(i)C(i) = temp + cos(temp) enddo
 !$OMP END PARALLEL DO
```
• A **lastprivate(temp)** clause will copy the last loop(stack) value of temp to the (global) temp storage when the parallel DO is complete.

THE UNIVERSITY OF TEXAS AT AUSTIN

**TEXAS ADVANCED COMPUTING CENTER** 

• A **firstprivate(temp)** would copy the global temp value to each stack's temp.

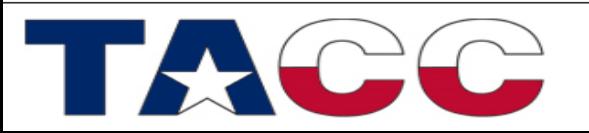

## Default variable scoping (Fortran example)

```
Program Main
Integer, Parameter :: nmax=100
Integer :: n, j
Real*8 :: x(n,n)
Common /vars/ y(nmax)
...
n=nmax; y=0.0
!$OMP Parallel do
    do j=1,n
    call Adder(x,n,j)
    end do
...
End Program Main
                                    Subroutine Adder(a,m,col)
                                    Common /vars/ y(nmax)
                                    SAVE array_sum
                                    Integer :: i, m
                                   Real*8 :: a(m,m)
                                   do i=1,m
                                        y(col)=y(col)+a(i,col)
                                    end do
                                   array_sum=array_sum+y(col)
                                   End Subroutine Adder
```
THE UNIVERSITY OF TEXAS AT AUSTIN

# Default data scoping in Fortran (cont.)

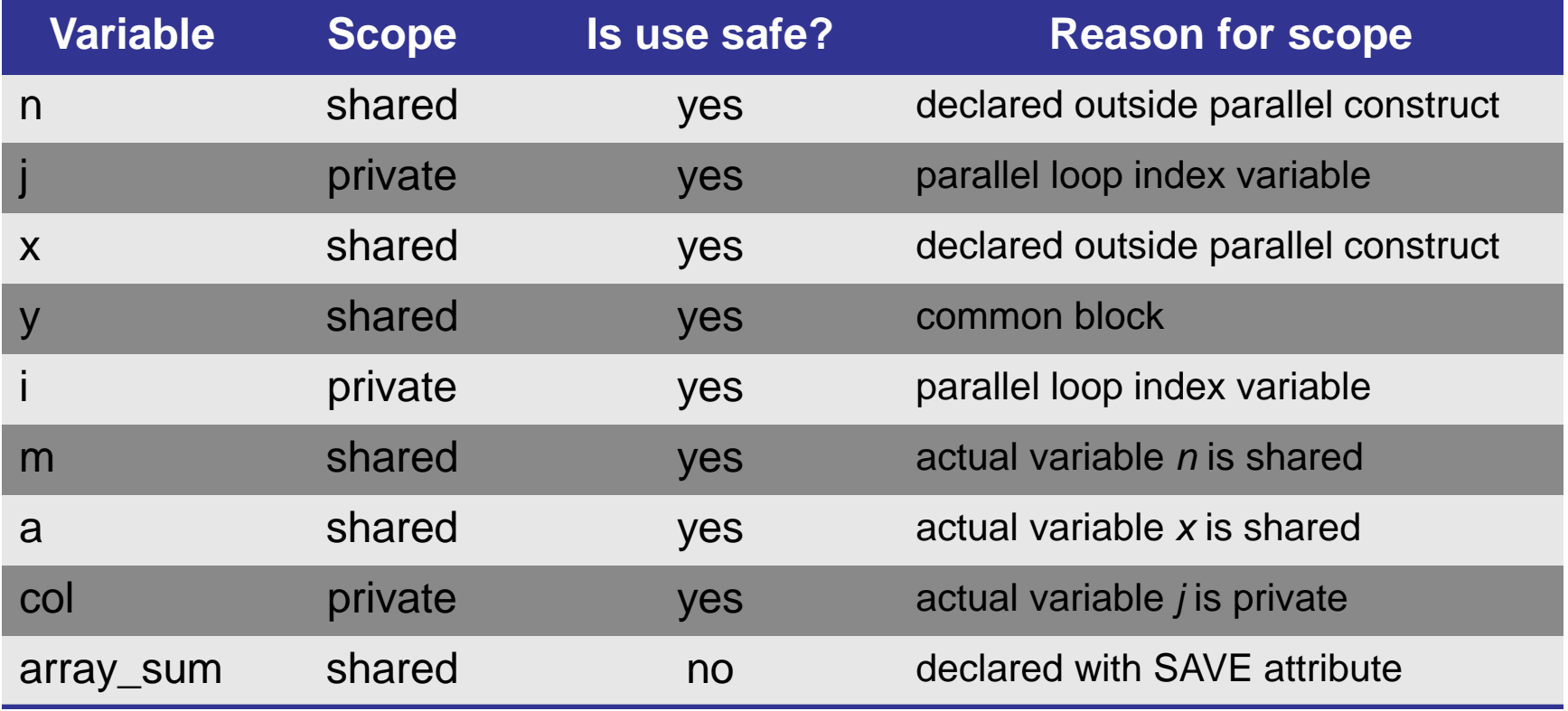

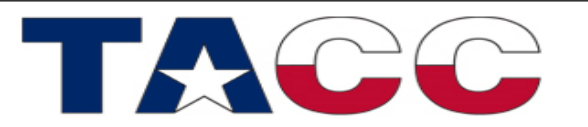

THE UNIVERSITY OF TEXAS AT AUSTIN

#### REDUCTION

- Operation that combines multiple elements to form a single result, such as a summation.
- A variable that accumulates the result is called a reduction variable.
- In parallel loops reduction operators and variables must be declared.

```
 real*8 asum, aprod
       asum = 0.
       aprod = 1.
 !$OMP PARALLEL DO REDUCTION(+:asum) REDUCTION(*:aprod)
       do i=1,N
         \text{asum} = \text{asum} + a(i)aprod = aprod * a(i) enddo
 !$OMP END PARALLEL DO
       print*, asum, aprod
```
- Each thread has a private **ASUM** and **APROD**, initialized to the operator's identity, 0 & 1, respectively.
- **After the loop execution, the master thread collects the private values of each thread and finishes the (global) reduction**.

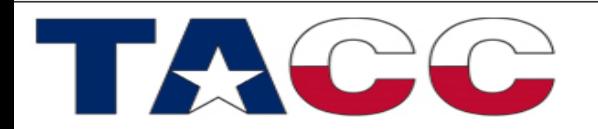

# NOWAIT

- When a work-sharing region is exited, a barrier is implied - all threads must reach the barrier before any can proceed.
- By using the NOWAIT clause at the end of each loop inside the parallel region, an unnecessary synchronization of threads can be avoided.

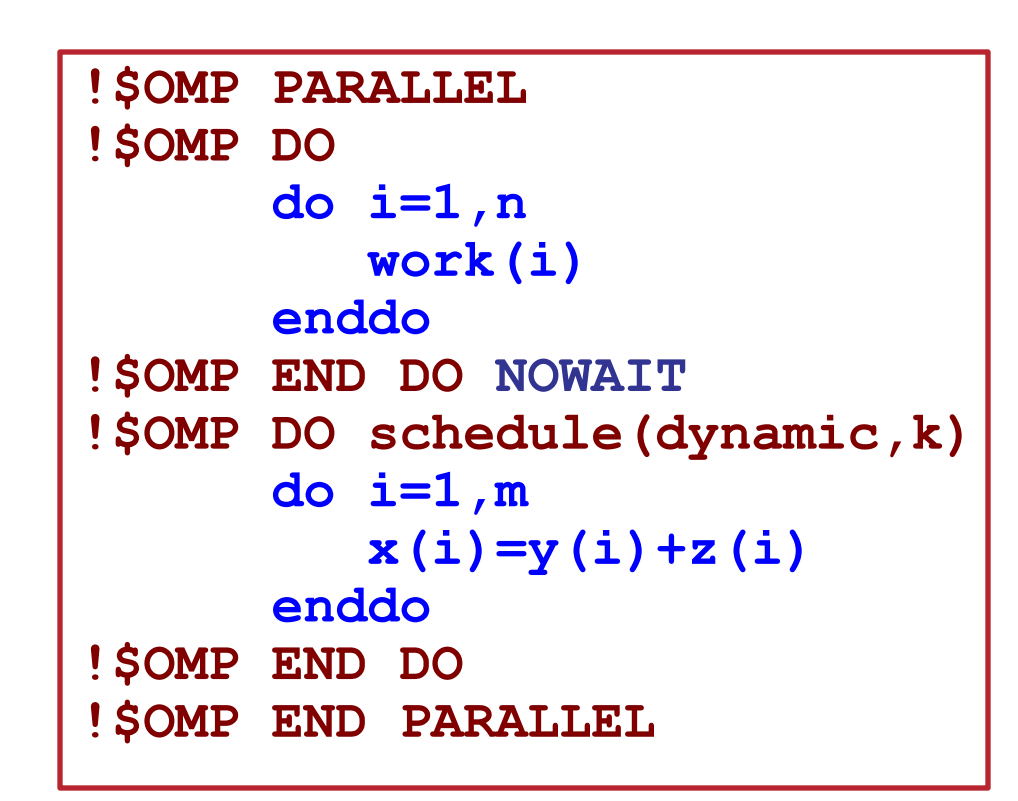

THE UNIVERSITY OF TEXAS AT AUSTIN

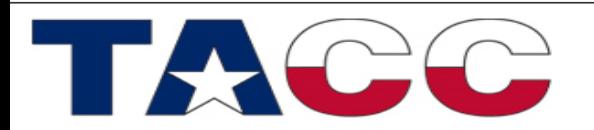

#### Mutual exclusion: critical/atomic directives

- When each thread must execute a section of code serially the region must be marked with CRITICAL / END CRITICAL directives.
- Use the !\$OMP ATOMIC directive if executing only one operation serially.

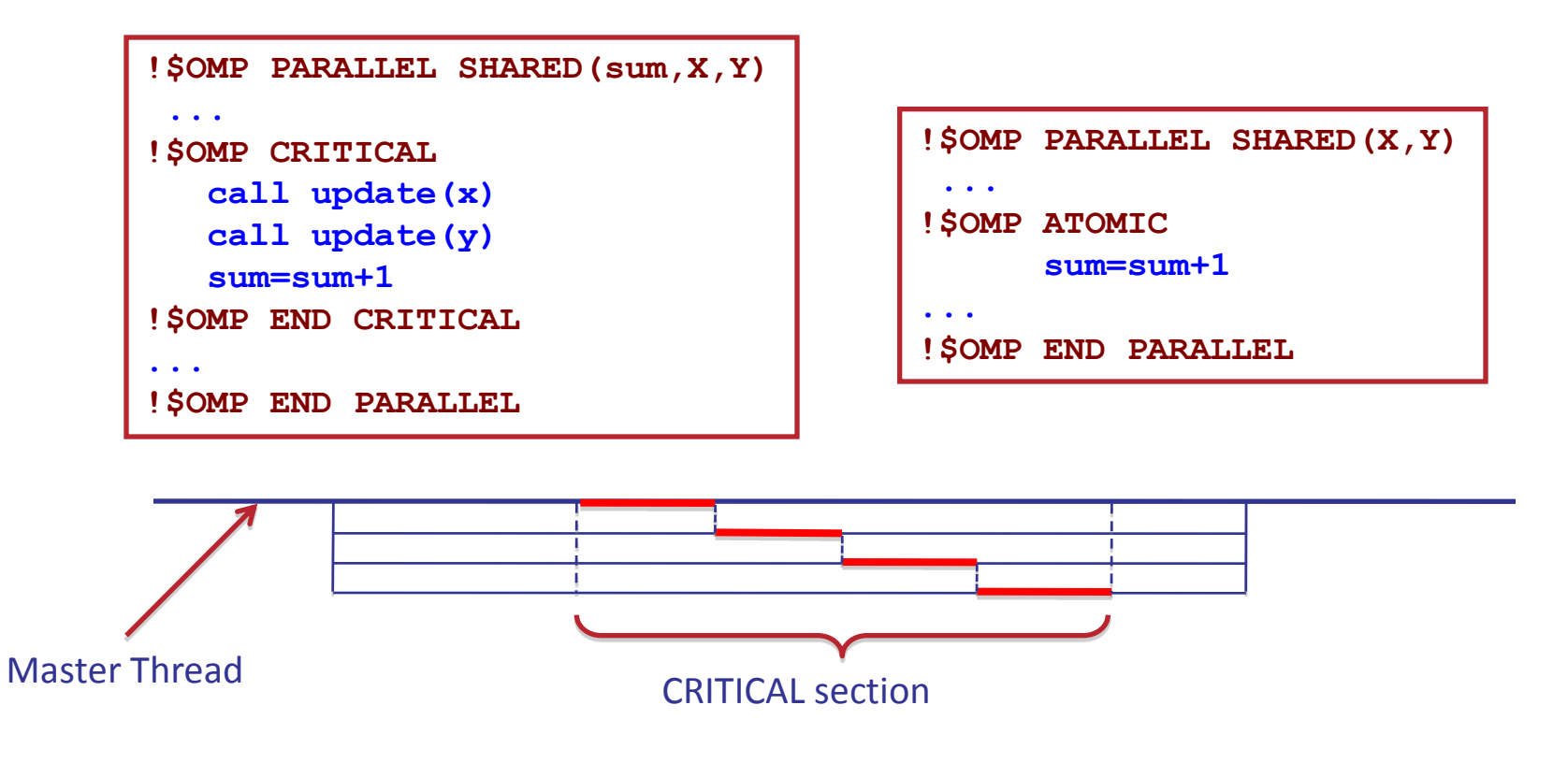

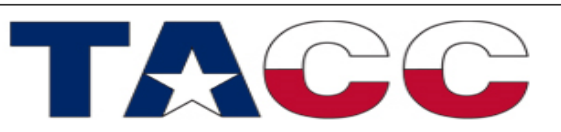

#### **TEXAS ADVANCED COMPUTING CENTER**

THE UNIVERSITY OF TEXAS AT AUSTIN

## Workshare directive

• **WORKSHARE** directive enables parallelization of Fortran 90 array expressions and **FORALL** constructs

```
Integer, Parameter :: N=1000
Real*8 :: A(N,N), B(N,N), C(N,N)!$OMP WORKSHARE
    A=B+C
!$OMP End WORKSHARE
```
- Enclosed code is separated into units of work
- All threads in a team share the work
- Each work unit is executed only once
- A work unit may be assigned to any thread

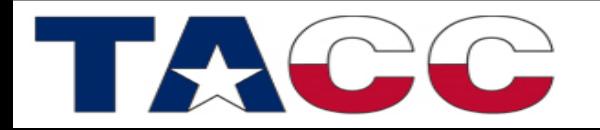

## Reduction on array variables

- Supported in Fortran only!
- Array variables may now appear in the **REDUCTION** clause

```
Real*8 :: A(N), B(M,N)
Integer :: i, j
A(1:m) = 3.!$OMP Parallel Do Reduction(+:A)
      do i=1,n
       A(1:m)=A(1:m)+B(1:m,i) end do
!$OMP End Parallel Do
```
THE UNIVERSITY OF TEXAS AT AUSTIN

- Assumed size and allocatable arrays are not supported
- Variable must be shared in the enclosing context

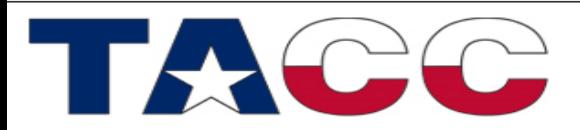

# NUM\_THREADS clause

• Use the **NUM THREADS** clause to specify the number of threads to execute a parallel region

 **!\$OMP PARALLEL NUM\_THREADS(***scalar integer expression***) <***code block***> !\$OMP End PARALLEL**

where *scalar integer expression* must evaluate to a positive integer

• NUM\_THREADS supersedes the number of threads specified by the **OMP NUM THREADS** environment variable or that set by the **OMP SET NUM THREADS** function

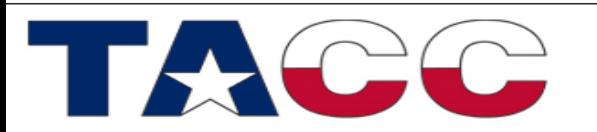

### Loop Collapse

- Allow collapsing of perfectly nested loops
- Will form a single loop and then parallelize it:

```
!$omp parallel do collapse(2)
do i=1,n
  do j=1,n
     .....
  end do
end do
```
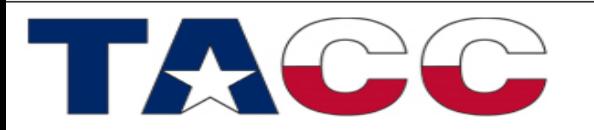

THE UNIVERSITY OF TEXAS AT AUSTIN

John Lockman jlockman@tacc.utexas.edu

For more information: [www.tacc.utexas.edu](http://www.tacc.utexas.edu)

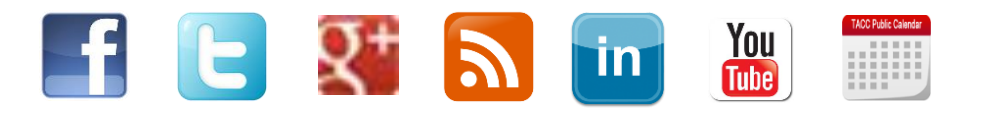

**TEXAS ADVANCED COMPUTING CENTER** 

THE UNIVERSITY OF TEXAS AT AUSTIN

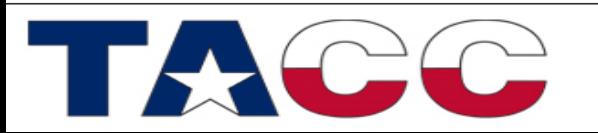